unicef<sup>or</sup> pour chaque enfant

Kinshasa, le 27 mai 2024

## Demande de Propositions référence LRPS-2024-9190509

Identification de Prestataires de services financiers (PSF) Spécialisés dans la fourniture de services de paiement manuel en espèces en République Démocratique du Congo en vue de la signature d'Accord à Long Terme (LTA)

Chère Madame / Cher Monsieur,

Pour assurer le recrutement un ou plusieurs prestataires de services financiers (PSF) spécialisés dans la fourniture de services de paiement manuel en espèces en vue de la signature d'Accord à Long Terme en République Démocratique du Congo (RDC), l'UNICEF lance ce présent Appel à Proposition aussi appelé Demande de Proposition (DDP) pour l'identification et la sélection prestataires ayant l'experience, les compétences techniques et moyens matériels et humains nécessaires pour la réalisation de cette prestation en vue de la signature d'un ou plusieurs Accord(s) à Long Terme (LTA). Les prestataires qui seront sélectionnés à la suite de cette DDP seront invités à signer des accords à Long Terme pour une durée maximale de trois (03) ans.

La soumission qui comprendra une offre technique et une offre financière distinctes sera transmise via la plateforme In-Tend de l'UNICEF au plus tard le mardi 18 juin 2024 à 12 h00 (heure de Kinshasa).

Ce document de DDP est structuré en cinq (5) sections plus deux (2) annexes :

Sections:

- A. Instructions aux soumissionnaires,
- B. Caractéristiques des offres et processus de sélection
- C. Les conditions spéciales de cette Demande de Proposition (DDP),
- D. Informations et considérations d'ordre général
- E. Les Termes de Référence (TDR).

Annexes à signer, à cacheter et à retourner avec la soumission :

- O Annexe 1 : FORMULAIRE DE SOUMISSION
- $\circ$  Annexe 2 : Bid declaration form

Les instructions dans la Section A de ce document doivent être scrupuleusement respectées au risque de voir la soumission rejetée.

Les conditions spéciales de la sollicitation feront partie intégrale du/des Bon(s) de Commande / LTA (s) / Contrat(s) Institutionnels établis comme résultat de cette sollicitation. Un / des contrat(s) sous la forme de Bon(s) de Commande / LTA (s) / Contrat(s) Institutionnel(s) pourra être attribué au fournisseur ou aux fournisseurs ayant soumis des propositions valides représentant le meilleur rapport qualité / prix compte tenu des éléments et critères d'évaluation inclus dans ce document de sollicitation.

Le Bureau de l'UNICEF RDC remercie tous les soumissionnaires potentiels de l'intérêt qu'ils portent à notre organisation et de leur contribution à l'accomplissement de nos fonctions de défendre les droits des enfants, d'aider à répondre à leurs besoins essentiels et de favoriser leur plein épanouissement, et attend avec intérêt leurs propositions

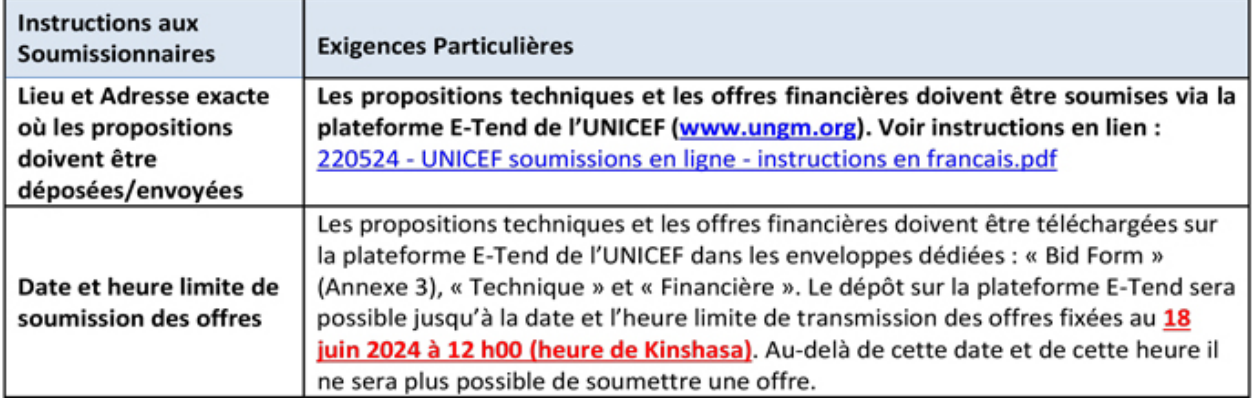

## A. INSTRUCTIONS AUX SOUMISSIONNAIRES

**01. [Cliquez pour télécharger l'Identification prestataires](https://www.mediacongo.net/dpics/filesmanager/jobaof/2024/05-mai/05/unicef_240528_01_04.pdf) [PSF - format PDF](https://www.mediacongo.net/dpics/filesmanager/jobaof/2024/05-mai/05/unicef_240528_01_04.pdf)**

## **02. [Cliquez pour télécharger l'Annexe 2 Bidder](https://www.mediacongo.net/dpics/filesmanager/jobaof/2024/05-mai/05/unicef_240528_01_05.pdf) [Declaration form - format PDF](https://www.mediacongo.net/dpics/filesmanager/jobaof/2024/05-mai/05/unicef_240528_01_05.pdf)**

[Retour](https://www.mediacongo.net/appels.html) à la liste